# Package 'paradox'

August 5, 2022

<span id="page-0-0"></span>Type Package

Title Define and Work with Parameter Spaces for Complex Algorithms

Version 0.10.0

Description Define parameter spaces, constraints and

dependencies for arbitrary algorithms, to program on such spaces. Also includes statistical designs and random samplers. Objects are implemented as 'R6' classes.

License LGPL-3

URL <https://paradox.mlr-org.com>, <https://github.com/mlr-org/paradox>

BugReports <https://github.com/mlr-org/paradox/issues>

Imports backports, checkmate, data.table, methods, mlr3misc (>= 0.9.4), R6

Suggests knitr, lhs, testthat

Encoding UTF-8

Config/testthat/edition 3

Config/testthat/parallel false

NeedsCompilation no

RoxygenNote 7.2.1

Collate 'Condition.R' 'Design.R' 'NoDefault.R' 'Param.R' 'ParamDbl.R' 'ParamFct.R' 'ParamInt.R' 'ParamLgl.R' 'ParamSet.R' 'ParamSetCollection.R' 'ParamUty.R' 'Sampler.R' 'Sampler1D.R' 'SamplerHierarchical.R' 'SamplerJointIndep.R' 'SamplerUnif.R' 'asserts.R' 'default\_values.R' 'helper.R' 'domain.R' 'generate\_design\_grid.R' 'generate\_design\_lhs.R' 'generate\_design\_random.R' 'ps.R' 'reexports.R' 'to\_tune.R' 'zzz.R' Author Michel Lang [cre, aut] (<<https://orcid.org/0000-0001-9754-0393>>), Bernd Bischl [aut] (<<https://orcid.org/0000-0001-6002-6980>>),

Jakob Richter [aut] (<<https://orcid.org/0000-0003-4481-5554>>), Xudong Sun [aut] (<<https://orcid.org/0000-0003-3269-2307>>), Martin Binder [aut], Marc Becker [ctb] (<<https://orcid.org/0000-0002-8115-0400>>)

<span id="page-1-0"></span>Maintainer Michel Lang <michellang@gmail.com> Repository CRAN Date/Publication 2022-08-05 12:00:02 UTC

# R topics documented:

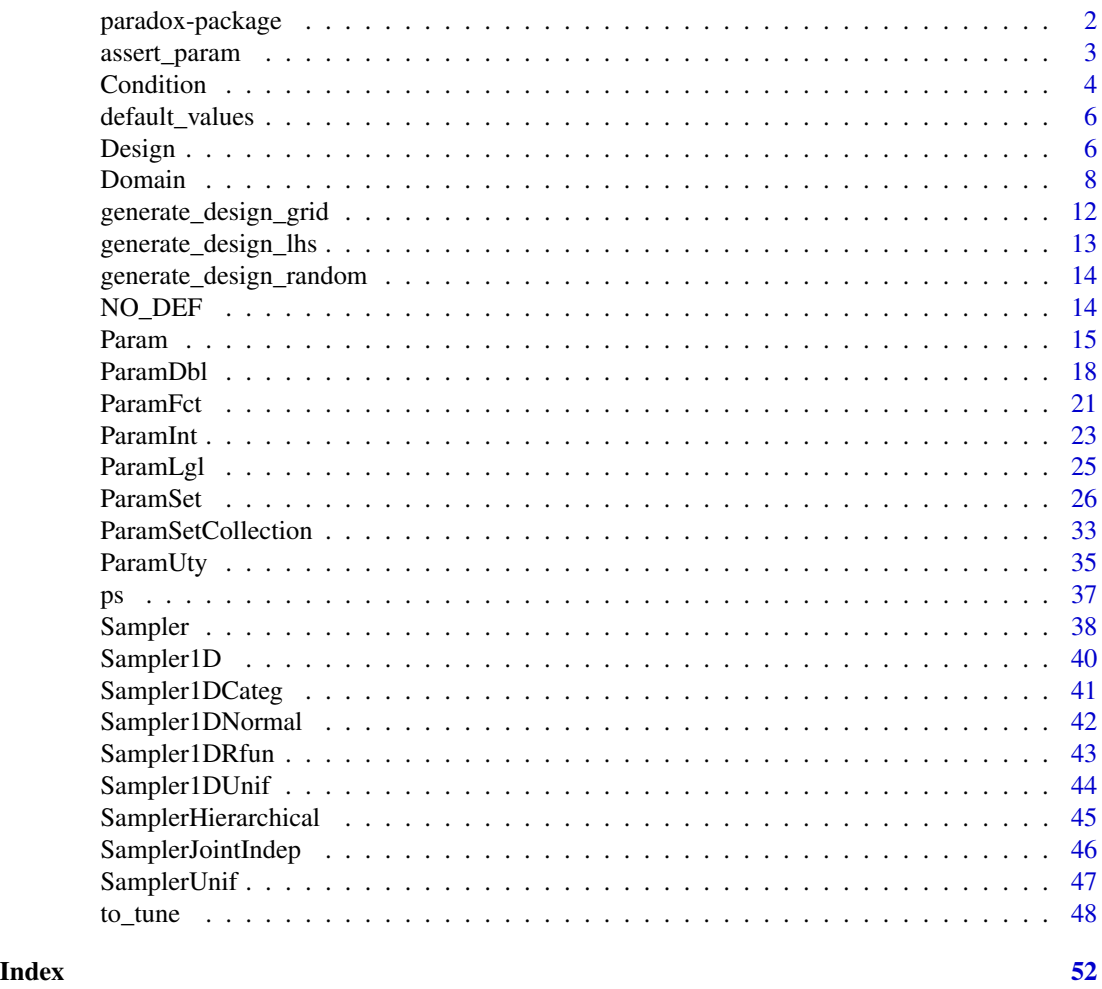

paradox-package *paradox: Define and Work with Parameter Spaces for Complex Algorithms*

# Description

Define parameter spaces, constraints and dependencies for arbitrary algorithms, to program on such spaces. Also includes statistical designs and random samplers. Objects are implemented as 'R6' classes.

# <span id="page-2-0"></span>assert\_param 3

#### Author(s)

Maintainer: Michel Lang <michellang@gmail.com> [\(ORCID\)](https://orcid.org/0000-0001-9754-0393)

Authors:

- Bernd Bischl <br/>bernd\_bischl@gmx.net> [\(ORCID\)](https://orcid.org/0000-0001-6002-6980)
- Jakob Richter <jakob1richter@gmail.com> [\(ORCID\)](https://orcid.org/0000-0003-4481-5554)
- Xudong Sun <smilesun.east@gmail.com> [\(ORCID\)](https://orcid.org/0000-0003-3269-2307)
- Martin Binder <mlr.developer@mb706.com>

Other contributors:

• Marc Becker <marcbecker@posteo.de> [\(ORCID\)](https://orcid.org/0000-0002-8115-0400) [contributor]

# See Also

Useful links:

- <https://paradox.mlr-org.com>
- <https://github.com/mlr-org/paradox>
- Report bugs at <https://github.com/mlr-org/paradox/issues>

```
assert_param Assertions for Params and ParamSets
```
# Description

Assertions for Params and ParamSets

# Usage

```
assert_param(param, cl = "Param", no_untyped = FALSE, must_bounded = FALSE)
assert_param_set(
 param_set,
 cl = "Param",no_untyped = FALSE,
 must_bounded = FALSE,
 no_deps = FALSE
)
```
# <span id="page-3-0"></span>Arguments

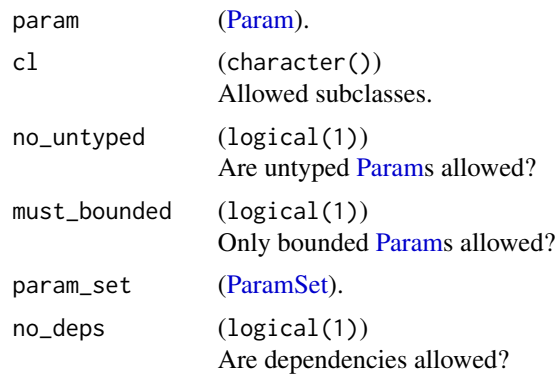

# Value

The checked object, invisibly.

# <span id="page-3-2"></span>Condition *Dependency Condition*

# <span id="page-3-1"></span>Description

Condition object, to specify the condition in a dependency.

# Currently implemented simple conditions

- CondEqual\$new(rhs) Parent must be equal to rhs.
- CondAnyOf\$new(rhs) Parent must be any value of rhs.

#### Public fields

type (character(1)) Name / type of the condition.

rhs (any) Right-hand-side of the condition.

# Methods

# Public methods:

- [Condition\\$new\(\)](#page-4-0)
- [Condition\\$test\(\)](#page-4-1)
- [Condition\\$as\\_string\(\)](#page-4-2)
- [Condition\\$format\(\)](#page-4-3)

#### <span id="page-4-6"></span>Condition 5

- [Condition\\$print\(\)](#page-4-4)
- [Condition\\$clone\(\)](#page-4-5)

<span id="page-4-0"></span>Method new(): Creates a new instance of this [R6](#page-0-0) class.

```
Usage:
Condition$new(type, rhs)
Arguments:
type (character(1))
   Name / type of the condition.
rhs (any)
   Right-hand-side of the condition.
```
<span id="page-4-1"></span>Method test(): Checks if condition is satisfied. Called on a vector of parent param values.

```
Usage:
Condition$test(x)
Arguments:
x (vector()).
Returns: logical(1).
```
<span id="page-4-2"></span>Method as\_string(): Conversion helper for print outputs.

*Usage:* Condition\$as\_string(lhs\_chr = "x") *Arguments:*

lhs\_chr (character(1))

# <span id="page-4-3"></span>Method format(): Helper for print outputs.

```
Usage:
Condition$format()
```
#### <span id="page-4-4"></span>Method print(): Printer.

*Usage:* Condition\$print(...) *Arguments:* ... (ignored).

<span id="page-4-5"></span>Method clone(): The objects of this class are cloneable with this method.

*Usage:* Condition\$clone(deep = FALSE) *Arguments:* deep Whether to make a deep clone.

<span id="page-5-0"></span>

# Description

Extract parameter default values.

#### Usage

```
default_values(x, ...)
```
## S3 method for class 'ParamSet' default\_values(x, ...)

# Arguments

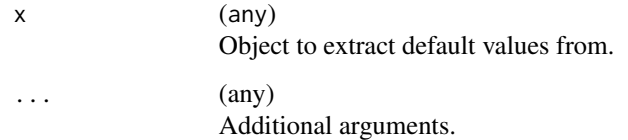

# Value

list().

<span id="page-5-1"></span>Design *Design of Configurations*

# Description

A lightweight wrapper around a [ParamSet](#page-25-1) and a [data.table::data.table\(\)](#page-0-0), where the latter is a design of configurations produced from the former - e.g., by calling a [generate\\_design\\_grid\(\)](#page-11-1) or by sampling.

# Public fields

param\_set [\(ParamSet\)](#page-25-1).

data ([data.table::data.table\(\)](#page-0-0)) Stored data.

#### <span id="page-6-5"></span>Design 7

# **Methods**

# Public methods:

- [Design\\$new\(\)](#page-6-0)
- [Design\\$format\(\)](#page-6-1)
- [Design\\$print\(\)](#page-6-2)
- [Design\\$transpose\(\)](#page-6-3)
- [Design\\$clone\(\)](#page-6-4)

#### <span id="page-6-0"></span>Method new(): Creates a new instance of this [R6](#page-0-0) class.

```
Usage:
Design$new(param_set, data, remove_dupl)
Arguments:
param_set (ParamSet).
data (data.table::data.table())
   Stored data.
remove_dupl (logical(1))
   Remove duplicates?
```
#### <span id="page-6-1"></span>Method format(): Helper for print outputs.

*Usage:* Design\$format()

<span id="page-6-2"></span>Method print(): Printer.

*Usage:* Design\$print(...) *Arguments:* ... (ignored).

<span id="page-6-3"></span>Method transpose(): Converts data into a list of lists of row-configurations, possibly removes NA entries of inactive parameter values due to unsatisfied dependencies, and possibly calls the trafo function of the [ParamSet.](#page-25-1)

#### *Usage:*

Design\$transpose(filter\_na = TRUE, trafo = TRUE)

*Arguments:*

filter\_na (logical(1))

Should NA entries of inactive parameter values due to unsatisfied dependencies be removed? trafo (logical(1))

Should the trafo function of the [ParamSet](#page-25-1) be called?

<span id="page-6-4"></span>Method clone(): The objects of this class are cloneable with this method.

*Usage:*

Design\$clone(deep = FALSE)

*Arguments:*

deep Whether to make a deep clone.

## <span id="page-7-2"></span><span id="page-7-1"></span><span id="page-7-0"></span>**Description**

A Domain object is a representation of a single dimension of a [ParamSet](#page-25-1). Domain objects are used to construct [ParamSet](#page-25-1)s, either through the [ps\(\)](#page-36-1) short form, or through the [ParamSet\\$](#page-25-1)search\_space() mechanism (see [to\\_tune\(\)](#page-47-1)). Domain corresponds to a [Param](#page-14-1) object, except it does not have an \$id, and it *does* have a trafo and dependencies (depends) associated with it. For each of the basic [Param](#page-14-1) classes ([ParamInt](#page-22-1), [ParamDbl](#page-17-1), [ParamLgl](#page-24-1), [ParamFct](#page-20-1), and [ParamUty](#page-34-1)) there is a function constructing a Domain object (p\_int(), p\_dbl(), p\_lgl(), p\_fct(), p\_uty()). They each have the same arguments as the corresponding [Param](#page-14-1) \$new() function, except without the id argument, and with the the additional parameters trafo, and depends.

Domain objects are representations of parameter ranges and are intermediate objects to be used in short form constructions in [to\\_tune\(\)](#page-47-1) and [ps\(\)](#page-36-1). Because of their nature, they should not be modified by the user. The Domain object's internals are subject to change and should not be relied upon.

#### Usage

```
p_int(
  lower = -Inf,upper = Inf,
  special_values = list(),
  default = NO_DEF,tags = character(),
  depends = NULL,
  trafo = NULL,
  logscale = FALSE
\lambdap_dbl(
  lower = -Inf,upper = Inf,special_values = list(),
  default = NO_DEF,tags = character(),tolerance = sqrt(.Machine$double.eps),
  depends = NULL,
  trafo = NULL,
  logscale = FALSE
)
p_uty(
  default = NO_DEF,tags = character(),
```
#### <span id="page-8-0"></span>Domain 9

```
custom_check = NULL,
  depends = NULL,
  trafo = NULL
\mathcal{L}p_lgl(
  special_vals = list(),
  default = NO_DEF,tags = character(),
  depends = NULL,
  trafo = NULL
\mathcal{L}p_fct(
  levels,
  special_vals = list(),
  default = NO_DEF,tags = character(),depends = NULL,
  trafo = NULL
)
```
# Arguments

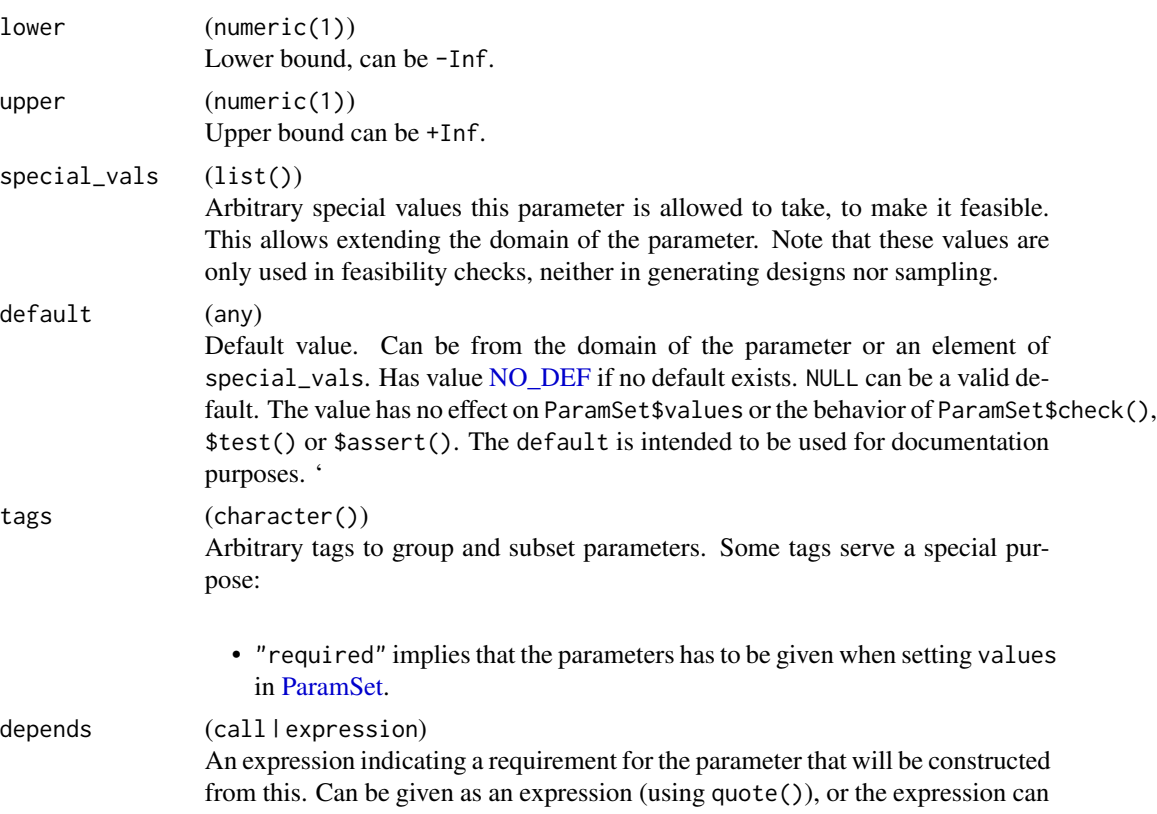

<span id="page-9-0"></span>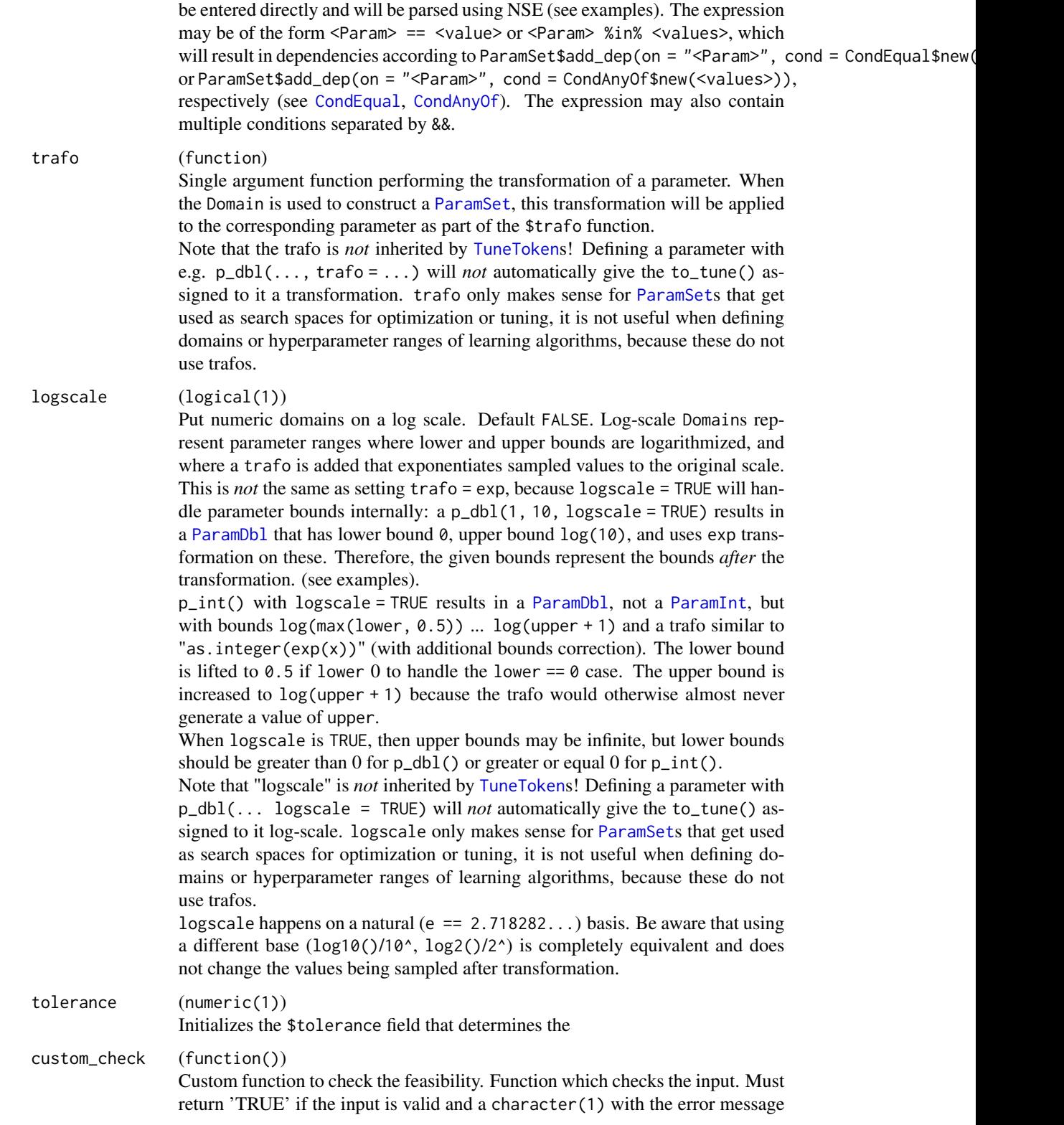

#### <span id="page-10-0"></span>Domain 11

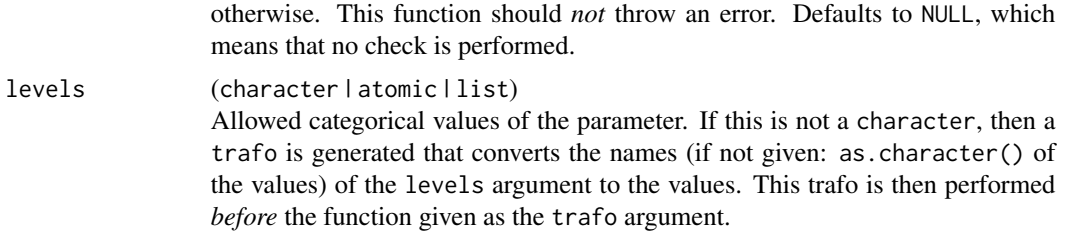

# Details

The p\_fct function admits a levels argument that goes beyond the levels accepted by [ParamFct\\$](#page-20-1)new(). Instead of a character vector, any atomic vector or list (optionally named) may be given. (If the value is a list that is not named, the names are inferred using as.character() on the values.) The resulting Domain will correspond to a range of values given by the names of the levels argument with a trafo that maps the character names to the arbitrary values of the levels argument.

# Value

A Domain object.

#### See Also

Other ParamSet construction helpers: [ps\(](#page-36-1)), [to\\_tune\(](#page-47-1))

#### Examples

```
params = ps(unbounded_integer = p\_int(),
  bounded_double = p_dbb1(0, 10),
  half_bounded_integer = p_dbl(1),
  half_bounded_double = p_dbl(upper = 1),
  double_with_trafo = p_dbl(-1, 1, trafo = exp),
  extra_double = p_ddbl(0, 1, special_values = list("xxx"), tags = "tagged"),factor param = p_fct(c("a", "b", "c")),
  factor_param_with_implicit_trafo = p_fct(list(a = 1, b = 2, c = list()))
print(params)
params$trafo(list(
  bounded_double = 1,
  double_with_trafo = 1,
  factor_param = "c",factor_param_with_implicit_trafo = "c"
))
# logscale:
params = ps(x = p_dbl(1, 100, logscale = TRUE))# The ParamSet has bounds log(1) .. log(100):
print(params)
```

```
# When generating a equidistant grid, it is equidistant within log values
grid = generate_design_grid(params, 3)
print(grid)
# But the values are on a log scale with desired bounds after trafo
print(grid$transpose())
# Integer parameters with logscale are `ParamDbl`s pre-trafo
params = ps(x = p_int(0, 10, logscale = TRUE))print(params)
grid = generate_design_grid(params, 4)
print(grid)
# ... but get transformed to integers.
print(grid$transpose())
```
<span id="page-11-1"></span>generate\_design\_grid *Generate a Grid Design*

#### Description

Generate a grid with a specified resolution in the parameter space. The resolution for categorical parameters is ignored, these parameters always produce a grid over all their valid levels. For number params the endpoints of the params are always included in the grid.

#### Usage

```
generate_design_grid(param_set, resolution = NULL, param_resolutions = NULL)
```
## Arguments

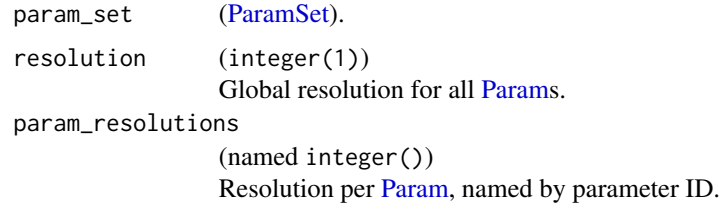

# Value

[Design.](#page-5-1)

# See Also

Other generate\_design: [generate\\_design\\_lhs\(](#page-12-1)), [generate\\_design\\_random\(](#page-13-2))

# <span id="page-12-0"></span>generate\_design\_lhs 13

# Examples

```
ps = ParamSet$new(list(
 ParamDbl$new("ratio", lower = 0, upper = 1),
  ParamFct$new("letters", levels = letters[1:3])
))
generate_design_grid(ps, 10)
```
<span id="page-12-1"></span>generate\_design\_lhs *Generate a Space-Filling LHS Design*

#### Description

Generate a space-filling design using Latin hypercube sampling. Dependent parameters whose constraints are unsatisfied generate NA entries in their respective columns.

# Usage

```
generate_design_lhs(param_set, n, lhs_fun = NULL)
```
#### Arguments

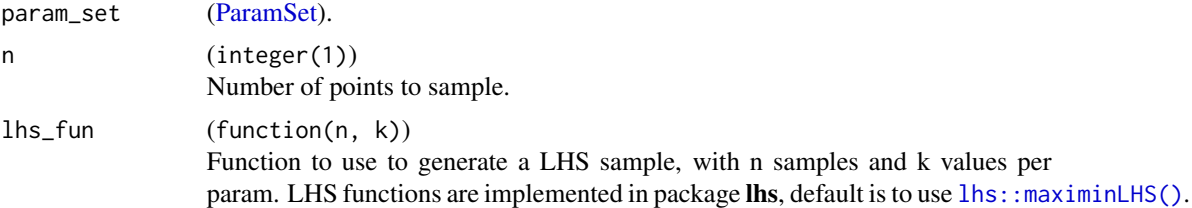

# Value

[Design.](#page-5-1)

#### See Also

Other generate\_design: [generate\\_design\\_grid\(](#page-11-1)), [generate\\_design\\_random\(](#page-13-2))

# Examples

```
ps = ParamSet$new(list(
  ParamDbl$new("ratio", lower = 0, upper = 1),
  ParamFct$new("letters", levels = letters[1:3])
))
if (requireNamespace("lhs", quietly = TRUE)) {
  generate_design_lhs(ps, 10)
}
```
<span id="page-13-2"></span><span id="page-13-0"></span>generate\_design\_random

*Generate a Random Design*

# Description

Generates a design with randomly drawn points. Internally uses [SamplerUnif,](#page-46-1) hence, also works for [ParamSets](#page-25-1) with dependencies. If dependencies do not hold, values are set to NA in the resulting data.table.

## Usage

```
generate_design_random(param_set, n)
```
#### Arguments

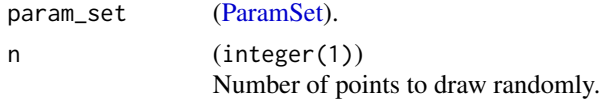

## Value

[Design.](#page-5-1)

# See Also

Other generate\_design: [generate\\_design\\_grid\(](#page-11-1)), [generate\\_design\\_lhs\(](#page-12-1))

# Examples

```
ps = ParamSet$new(list(
  ParamDbl$new("ratio", lower = 0, upper = 1),
  ParamFct$new("letters", levels = letters[1:3])
))
generate_design_random(ps, 10)
```
NO\_DEF *Extra data type for "no default value"*

# Description

Special new data type for no-default. Not often needed by the end-user, mainly internal.

- NoDefault: R6 factory.
- NO\_DEF: R6 Singleton object for type, used in [Param.](#page-14-1)
- is\_nodefault(): Is an object of type 'no default'?

<span id="page-14-1"></span><span id="page-14-0"></span>

#### Description

This is the abstract base class for parameter objects like [ParamDbl](#page-17-1) and [ParamFct.](#page-20-1)

# S3 methods

```
• as.data.table()
 Paramdata.table::data.table()
 data.table::data.table()ParamSet.
```
# Public fields

```
id (character(1))
     Identifier of the object.
```
description (character(1))

String to describe this parameter. Used, for example, in [mlr3misc::rd\\_info\(\)](#page-0-0) to automatically generate documentation for parameter sets.

```
special_vals (list())
```
Arbitrary special values this parameter is allowed to take.

default (any)

Default value.

tags (character()) Arbitrary tags to group and subset parameters.

# Active bindings

```
class (character(1))
    R6 class name. Read-only.
```
is\_number (logical(1))

TRUE if the parameter is of type "dbl" or "int".

```
is_categ (logical(1))
    TRUE if the parameter is of type "fct" or "lgl".
```

```
has_default (logical(1))
    Is there a default value?
```
# Methods

## Public methods:

- [Param\\$new\(\)](#page-15-0)
- [Param\\$check\(\)](#page-15-1)
- [Param\\$assert\(\)](#page-15-2)
- [Param\\$test\(\)](#page-16-0)
- [Param\\$rep\(\)](#page-16-1)
- [Param\\$format\(\)](#page-16-2)
- [Param\\$print\(\)](#page-16-3)
- [Param\\$qunif\(\)](#page-16-4)
- [Param\\$convert\(\)](#page-17-2)
- [Param\\$clone\(\)](#page-17-3)

<span id="page-15-0"></span>**Method** new(): Creates a new instance of this  $R6$  class.

Note that this object is typically constructed via derived classes, e.g., [ParamDbl.](#page-17-1)

#### *Usage:*

Param\$new(id, special\_vals, default, tags)

#### *Arguments:*

id (character(1))

Identifier of the object.

special\_vals (list())

Arbitrary special values this parameter is allowed to take, to make it feasible. This allows extending the domain of the parameter. Note that these values are only used in feasibility checks, neither in generating designs nor sampling.

# default (any)

Default value. Can be from the domain of the parameter or an element of special\_vals. Has value [NO\\_DEF](#page-13-1) if no default exists. NULL can be a valid default. The value has no effect on ParamSet\$values or the behavior of ParamSet\$check(), \$test() or \$assert(). The default is intended to be used for documentation purposes. '

#### tags (character())

Arbitrary tags to group and subset parameters. Some tags serve a special purpose:

• "required" implies that the parameters has to be given when setting values in [Param-](#page-25-1)[Set.](#page-25-1)

<span id="page-15-1"></span>Method check(): checkmate-like check-function. Take a value from the domain of the parameter, and check if it is feasible. A value is feasible if it is of the same storage\_type, inside of the bounds or element of special\_vals.

*Usage:*

Param\$check(x)

*Arguments:*

x (any).

*Returns:* If successful TRUE, if not a string with the error message.

<span id="page-15-2"></span>Method assert(): checkmate-like assert-function. Take a value from the domain of the parameter, and assert if it is feasible. A value is feasible if it is of the same storage\_type, inside of the bounds or element of special\_vals.

*Usage:* Param\$assert(x) *Arguments:*

<span id="page-15-3"></span>

#### <span id="page-16-5"></span>Param 2008 and 2008 and 2008 and 2008 and 2008 and 2008 and 2008 and 2008 and 2008 and 2008 and 2008 and 2008 and 2008 and 2008 and 2008 and 2008 and 2008 and 2008 and 2008 and 2008 and 2008 and 2008 and 2008 and 2008 and

x (any).

*Returns:* If successful x invisibly, if not an exception is raised.

<span id="page-16-0"></span>Method test(): checkmate-like test-function. Take a value from the domain of the parameter, and test if it is feasible. A value is feasible if it is of the same storage\_type, inside of the bounds or element of special\_vals.

*Usage:* Param\$test(x) *Arguments:* x (any). *Returns:* If successful TRUE, if not FALSE.

<span id="page-16-1"></span>Method rep(): Repeats this parameter n-times (by cloning). Each parameter is named "[id]*rep*[k]" and gets the additional tag "[id]\_rep".

*Usage:* Param\$rep(n) *Arguments:* n (integer(1)). *Returns:* [ParamSet.](#page-25-1)

<span id="page-16-2"></span>Method format(): Helper for print outputs.

*Usage:* Param\$format()

<span id="page-16-3"></span>Method print(): Printer.

```
Usage:
Param$print(
  ...,
 hide_cols = c("nlevels", "is_bounded", "special_vals", "tags", "storage_type")
\lambdaArguments:
... (ignored).
hide_cols (character())
   Which fields should not be printed? Default is "nlevels", "is_bounded", "special_vals",
    "tags", and "storage_type".
```
<span id="page-16-4"></span>**Method** qunif(): Takes values from  $[0,1]$  and maps them, regularly distributed, to the domain of the parameter. Think of: quantile function or the use case to map a uniform- $[0,1]$  random variable into a uniform sample from this param.

*Usage:* Param\$qunif(x) *Arguments:*

<span id="page-17-0"></span>*Returns:* Value of the domain of the parameter.

<span id="page-17-2"></span>Method convert(): Converts a value to the closest valid param. Only for values that pass \$check() and mostly used internally.

*Usage:* Param\$convert(x) *Arguments:* x (any). *Returns:* x converted to a valid type for the Param.

<span id="page-17-3"></span>Method clone(): The objects of this class are cloneable with this method.

*Usage:* Param\$clone(deep = FALSE) *Arguments:* deep Whether to make a deep clone.

#### See Also

Other Params: [ParamDbl](#page-17-1), [ParamFct](#page-20-1), [ParamInt](#page-22-1), [ParamLgl](#page-24-1), [ParamUty](#page-34-1)

# <span id="page-17-1"></span>ParamDbl *Numerical Parameter*

# Description

A [Param](#page-14-1) to describe real-valued parameters.

# Super class

[paradox::Param](#page-0-0) -> ParamDbl

# Public fields

```
lower (numeric(1))
    Lower bound. Always NA for ParamFct, ParamLgl and ParamUty.
upper (numeric(1))
    Upper bound. Always NA for ParamFct, ParamLgl and ParamUty.
tolerance (numeric(1))
```
tolerance of values to accept beyond \$lower and \$upper. Used both for relative and absolute tolerance.

#### <span id="page-18-1"></span>ParamDbl 19

#### Active bindings

levels (character() | NULL)

Set of allowed levels. Always NULL for [ParamDbl,](#page-17-1) [ParamInt](#page-22-1) and [ParamUty.](#page-34-1) Always c(TRUE, FALSE) for [ParamLgl.](#page-24-1)

```
nlevels (integer(1) | Inf)
```
Number of categorical levels. Always Inf for [ParamDbl](#page-17-1) and [ParamUty.](#page-34-1) The number of integers in the range [lower, upper], or Inf if unbounded for [ParamInt.](#page-22-1) Always 2 for [ParamLgl.](#page-24-1)

```
is_bounded (logical(1))
```
Are the bounds finite? Always TRUE for [ParamFct](#page-20-1) and [ParamLgl.](#page-24-1) Always FALSE for [Para](#page-34-1)[mUty.](#page-34-1)

```
storage_type (character(1))
```
Data type when values of this parameter are stored in a data table or sampled. Always "numeric" for [ParamDbl.](#page-17-1) Always "character" for [ParamFct.](#page-20-1) Always "integer" for [ParamInt.](#page-22-1) Always "logical" for [ParamLgl.](#page-24-1) Always "list" for [ParamUty.](#page-34-1)

# Methods

#### Public methods:

- [ParamDbl\\$new\(\)](#page-18-0)
- [ParamDbl\\$convert\(\)](#page-19-0)
- [ParamDbl\\$clone\(\)](#page-19-1)

<span id="page-18-0"></span>Method new(): Creates a new instance of this [R6](#page-0-0) class.

```
Usage:
ParamDbl$new(
  id,
  lower = -Inf,upper = Inf,
  special_vals = list(),
  default = NO_DEF,tags = character(),tolerance = sqrt(.Machine$double.eps)
)
```

```
Arguments:
```
id (character(1)) Identifier of the object. lower (numeric(1)) Lower bound, can be -Inf.

```
upper (numeric(1))
```

```
Upper bound can be +Inf.
```

```
special_vals (list())
```
Arbitrary special values this parameter is allowed to take, to make it feasible. This allows extending the domain of the parameter. Note that these values are only used in feasibility checks, neither in generating designs nor sampling.

#### <span id="page-19-2"></span>default (any)

Default value. Can be from the domain of the parameter or an element of special\_vals. Has value NO DEF if no default exists. NULL can be a valid default. The value has no effect on ParamSet\$values or the behavior of ParamSet\$check(), \$test() or \$assert(). The default is intended to be used for documentation purposes. '

tags (character())

Arbitrary tags to group and subset parameters. Some tags serve a special purpose:

• "required" implies that the parameters has to be given when setting values in [Param-](#page-25-1)[Set.](#page-25-1)

```
tolerance (numeric(1))
```
Initializes the \$tolerance field that determines the

<span id="page-19-0"></span>Method convert(): Restrict the value to within the allowed range. This works in conjunction with \$tolerance, which accepts values slightly out of this range.

#### *Usage:*

```
ParamDbl$convert(x)
```
*Arguments:*

x (numeric(1)) Value to convert.

<span id="page-19-1"></span>Method clone(): The objects of this class are cloneable with this method.

```
Usage:
ParamDbl$clone(deep = FALSE)
```
*Arguments:*

deep Whether to make a deep clone.

#### Note

The upper and lower bounds in \$check() are expanded by sqrt(.Machine\$double.eps) to prevent errors due to the precision of double values.

# See Also

Other Params: [ParamFct](#page-20-1), [ParamInt](#page-22-1), [ParamLgl](#page-24-1), [ParamUty](#page-34-1), [Param](#page-14-1)

#### Examples

ParamDbl\$new("ratio", lower =  $0$ , upper = 1, default =  $0.5$ )

<span id="page-20-1"></span><span id="page-20-0"></span>

# **Description**

A [Param](#page-14-1) to describe categorical (factor) parameters.

# Super class

[paradox::Param](#page-0-0) -> ParamFct

## Public fields

```
levels (character() | NULL)
     Set of allowed levels. Always NULL for ParamDbl, ParamInt and ParamUty. Always c(TRUE,
    FALSE) for ParamLgl.
```
#### Active bindings

```
lower (numeric(1))
```
Lower bound. Always NA for [ParamFct,](#page-20-1) [ParamLgl](#page-24-1) and [ParamUty.](#page-34-1)

```
upper (numeric(1))
```
Upper bound. Always NA for [ParamFct,](#page-20-1) [ParamLgl](#page-24-1) and [ParamUty.](#page-34-1)

nlevels (integer(1) | Inf)

Number of categorical levels. Always Inf for [ParamDbl](#page-17-1) and [ParamUty.](#page-34-1) The number of integers in the range [lower, upper], or Inf if unbounded for [ParamInt.](#page-22-1) Always 2 for [ParamLgl.](#page-24-1)

```
is_bounded (logical(1))
```
Are the bounds finite? Always TRUE for [ParamFct](#page-20-1) and [ParamLgl.](#page-24-1) Always FALSE for [Para](#page-34-1)[mUty.](#page-34-1)

```
storage_type (character(1))
```
Data type when values of this parameter are stored in a data table or sampled. Always "numeric" for [ParamDbl.](#page-17-1) Always "character" for [ParamFct.](#page-20-1) Always "integer" for [ParamInt.](#page-22-1) Always "logical" for [ParamLgl.](#page-24-1) Always "list" for [ParamUty.](#page-34-1)

## **Methods**

```
Public methods:
```
- [ParamFct\\$new\(\)](#page-20-2)
- [ParamFct\\$clone\(\)](#page-21-0)

<span id="page-20-2"></span>Method new(): Creates a new instance of this [R6](#page-0-0) class.

*Usage:*

```
ParamFct$new(
  id,
  levels,
  special_values = list(),
  default = NO_DEF,tags = character())
```

```
Arguments:
```
id (character(1)) Identifier of the object.

levels (character()) Set of allowed levels.

```
special_vals (list())
```
Arbitrary special values this parameter is allowed to take, to make it feasible. This allows extending the domain of the parameter. Note that these values are only used in feasibility checks, neither in generating designs nor sampling.

```
default (any)
```
Default value. Can be from the domain of the parameter or an element of special\_vals. Has value NO DEF if no default exists. NULL can be a valid default. The value has no effect on ParamSet\$values or the behavior of ParamSet\$check(), \$test() or \$assert(). The default is intended to be used for documentation purposes. '

#### tags (character())

Arbitrary tags to group and subset parameters. Some tags serve a special purpose:

• "required" implies that the parameters has to be given when setting values in [Param-](#page-25-1)[Set.](#page-25-1)

<span id="page-21-0"></span>Method clone(): The objects of this class are cloneable with this method.

*Usage:*

```
ParamFct$clone(deep = FALSE)
```
*Arguments:*

deep Whether to make a deep clone.

# See Also

Other Params: [ParamDbl](#page-17-1), [ParamInt](#page-22-1), [ParamLgl](#page-24-1), [ParamUty](#page-34-1), [Param](#page-14-1)

#### Examples

ParamFct\$new("f", levels = letters[1:3])

<span id="page-22-1"></span><span id="page-22-0"></span>

# Description

A [Param](#page-14-1) to describe integer parameters.

# **Methods**

See [Param.](#page-14-1)

#### Super class

[paradox::Param](#page-0-0) -> ParamInt

# Public fields

lower (numeric(1)) Lower bound. Always NA for [ParamFct,](#page-20-1) [ParamLgl](#page-24-1) and [ParamUty.](#page-34-1)

upper (numeric(1)) Upper bound. Always NA for [ParamFct,](#page-20-1) [ParamLgl](#page-24-1) and [ParamUty.](#page-34-1)

#### Active bindings

```
levels (character() | NULL)
```
Set of allowed levels. Always NULL for [ParamDbl,](#page-17-1) [ParamInt](#page-22-1) and [ParamUty.](#page-34-1) Always c(TRUE, FALSE) for [ParamLgl.](#page-24-1)

nlevels (integer(1) | Inf)

Number of categorical levels. Always Inf for [ParamDbl](#page-17-1) and [ParamUty.](#page-34-1) The number of integers in the range [lower, upper], or Inf if unbounded for [ParamInt.](#page-22-1) Always 2 for [ParamLgl.](#page-24-1)

is\_bounded (logical(1))

Are the bounds finite? Always TRUE for [ParamFct](#page-20-1) and [ParamLgl.](#page-24-1) Always FALSE for [Para](#page-34-1)[mUty.](#page-34-1)

storage\_type (character(1))

Data type when values of this parameter are stored in a data table or sampled. Always "numeric" for [ParamDbl.](#page-17-1) Always "character" for [ParamFct.](#page-20-1) Always "integer" for [ParamInt.](#page-22-1) Always "logical" for [ParamLgl.](#page-24-1) Always "list" for [ParamUty.](#page-34-1)

# Methods

# Public methods:

- [ParamInt\\$new\(\)](#page-22-2)
- [ParamInt\\$convert\(\)](#page-23-0)
- <span id="page-22-2"></span>• [ParamInt\\$clone\(\)](#page-23-1)

```
R6 class.
```

```
Usage:
ParamInt$new(
  id,
  lower = -Inf,upper = Inf,
  special_values = list(),
  default = NO_DEF,tags = character()
)
```
*Arguments:*

```
id (character(1))
   Identifier of the object.
```
lower (numeric(1))

```
Lower bound, can be -Inf.
```

```
upper (numeric(1))
```
Upper bound can be +Inf.

```
special_vals (list())
```
Arbitrary special values this parameter is allowed to take, to make it feasible. This allows extending the domain of the parameter. Note that these values are only used in feasibility checks, neither in generating designs nor sampling.

#### default (any)

Default value. Can be from the domain of the parameter or an element of special\_vals. Has value [NO\\_DEF](#page-13-1) if no default exists. NULL can be a valid default. The value has no effect on ParamSet\$values or the behavior of ParamSet\$check(), \$test() or \$assert(). The default is intended to be used for documentation purposes. '

#### tags (character())

Arbitrary tags to group and subset parameters. Some tags serve a special purpose:

• "required" implies that the parameters has to be given when setting values in [Param-](#page-25-1)[Set.](#page-25-1)

<span id="page-23-0"></span>Method convert(): Converts a value to an integer.

*Usage:*

ParamInt\$convert(x)

*Arguments:*

x (numeric(1)) Value to convert.

<span id="page-23-1"></span>Method clone(): The objects of this class are cloneable with this method.

*Usage:* ParamInt\$clone(deep = FALSE)

*Arguments:*

deep Whether to make a deep clone.

#### <span id="page-24-0"></span>ParamLgl 25

# See Also

Other Params: [ParamDbl](#page-17-1), [ParamFct](#page-20-1), [ParamLgl](#page-24-1), [ParamUty](#page-34-1), [Param](#page-14-1)

#### Examples

ParamInt\$new("count", lower =  $0$ , upper = 10, default = 1)

<span id="page-24-1"></span>

ParamLgl *Logical Parameter*

#### Description

A [Param](#page-14-1) to describe logical parameters.

#### Super class

[paradox::Param](#page-0-0) -> ParamLgl

#### Active bindings

lower (numeric(1))

Lower bound. Always NA for [ParamFct,](#page-20-1) [ParamLgl](#page-24-1) and [ParamUty.](#page-34-1)

upper (numeric(1))

Upper bound. Always NA for [ParamFct,](#page-20-1) [ParamLgl](#page-24-1) and [ParamUty.](#page-34-1)

levels (character() | NULL)

Set of allowed levels. Always NULL for [ParamDbl,](#page-17-1) [ParamInt](#page-22-1) and [ParamUty.](#page-34-1) Always c(TRUE, FALSE) for [ParamLgl.](#page-24-1)

```
nlevels (integer(1) | Inf)
```
Number of categorical levels. Always Inf for [ParamDbl](#page-17-1) and [ParamUty.](#page-34-1) The number of integers in the range [lower, upper], or Inf if unbounded for [ParamInt.](#page-22-1) Always 2 for [ParamLgl.](#page-24-1)

is\_bounded (logical(1))

Are the bounds finite? Always TRUE for [ParamFct](#page-20-1) and [ParamLgl.](#page-24-1) Always FALSE for [Para](#page-34-1)[mUty.](#page-34-1)

```
storage_type (character(1))
```
Data type when values of this parameter are stored in a data table or sampled. Always "numeric" for [ParamDbl.](#page-17-1) Always "character" for [ParamFct.](#page-20-1) Always "integer" for [ParamInt.](#page-22-1) Always "logical" for [ParamLgl.](#page-24-1) Always "list" for [ParamUty.](#page-34-1)

# **Methods**

# Public methods:

- [ParamLgl\\$new\(\)](#page-24-2)
- [ParamLgl\\$clone\(\)](#page-25-2)

<span id="page-24-2"></span>Method new(): Creates a new instance of this [R6](#page-0-0) class.

#### <span id="page-25-0"></span>*Usage:*

ParamLgl\$new(id, special\_vals = list(), default = NO\_DEF, tags = character())

*Arguments:*

id (character(1))

Identifier of the object.

special\_vals (list())

Arbitrary special values this parameter is allowed to take, to make it feasible. This allows extending the domain of the parameter. Note that these values are only used in feasibility checks, neither in generating designs nor sampling.

default (any)

Default value. Can be from the domain of the parameter or an element of special\_vals. Has value [NO\\_DEF](#page-13-1) if no default exists. NULL can be a valid default. The value has no effect on ParamSet\$values or the behavior of ParamSet\$check(), \$test() or \$assert(). The default is intended to be used for documentation purposes. '

#### tags (character())

Arbitrary tags to group and subset parameters. Some tags serve a special purpose:

• "required" implies that the parameters has to be given when setting values in [Param-](#page-25-1)[Set.](#page-25-1)

<span id="page-25-2"></span>Method clone(): The objects of this class are cloneable with this method.

*Usage:*

ParamLgl\$clone(deep = FALSE)

*Arguments:*

deep Whether to make a deep clone.

#### See Also

Other Params: [ParamDbl](#page-17-1), [ParamFct](#page-20-1), [ParamInt](#page-22-1), [ParamUty](#page-34-1), [Param](#page-14-1)

#### Examples

ParamLgl\$new("flag", default = TRUE)

<span id="page-25-1"></span>ParamSet *ParamSet*

# Description

A set of [Param](#page-14-1) objects. Please note that when creating a set or adding to it, the parameters of the resulting set have to be uniquely named with IDs with valid R names. The set also contains a member variable values which can be used to store an active configuration / or to partially fix some parameters to constant values (regarding subsequent sampling or generation of designs).

#### <span id="page-26-0"></span>ParamSet 27

#### S3 methods and type converters

```
• as.data.table()
 ParamSetdata.table::data.table()
 Compact representation as datatable. Col types are:
```
- id: character
- lower, upper: double
- levels: list col, with NULL elements
- special\_vals: list col of list
- is\_bounded: logical
- default: list col, with NULL elements
- storage\_type: character
- tags: list col of character vectors

# Public fields

```
assert_values (logical(1))
```
Should values be checked for validity during assigment to active binding \$values? Default is TRUE, only switch this off if you know what you are doing.

#### Active bindings

```
params (named list())
```
List of [Param,](#page-14-1) named with their respective ID.

```
params_unid (named list())
```
List of [Param,](#page-14-1) named with their true ID. However, this field has the [Param'](#page-14-1)s \$id value set to a potentially invalid value. This active binding should only be used internally.

```
deps (data.table::data.table())
```
Table has cols id (character(1)) and on (character(1)) and cond [\(Condition\)](#page-3-2). Lists all (direct) dependency parents of a param, through parameter IDs. Internally created by a call to add\_dep. Settable, if you want to remove dependencies or perform other changes.

set\_id (character(1))

ID of this param set. Default "". Settable.

- length (integer(1)) Number of contained [Params](#page-14-1).
- is\_empty (logical(1)) Is the ParamSet empty?
- class (named character())

Classes of contained parameters, named with parameter IDs.

```
lower (named double())
```
Lower bounds of parameters (NA if parameter is not numeric). Named with parameter IDs.

upper (named double())

Upper bounds of parameters (NA if parameter is not numeric). Named with parameter IDs.

```
levels (named list())
```
List of character vectors of allowed categorical values of contained parameters. NULL if the parameter is not categorical. Named with parameter IDs.

nlevels (named integer())

Number of categorical levels per parameter, Inf for double parameters or unbounded integer parameters. Named with param IDs.

- is\_bounded (named logical()) Do all parameters have finite bounds? Named with parameter IDs.
- special\_vals (named list() of list()) Special values for all parameters. Named with parameter IDs.
- default (named list())

Default values of all parameters. If no default exists, element is not present. Named with parameter IDs.

- tags (named list() of character()) Can be used to group and subset parameters. Named with parameter IDs.
- storage\_type (character()) Data types of parameters when stored in tables. Named with parameter IDs.
- is\_number (named logical()) Position is TRUE for [ParamDbl](#page-17-1) and [ParamInt.](#page-22-1) Named with parameter IDs.
- is\_categ (named logical()) Position is TRUE for [ParamFct](#page-20-1) and [ParamLgl.](#page-24-1) Named with parameter IDs.
- all\_numeric (logical(1)) Is TRUE if all parameters are [ParamDbl](#page-17-1) or [ParamInt.](#page-22-1)
- all\_categorical (logical(1)) Is TRUE if all parameters are [ParamFct](#page-20-1) and [ParamLgl.](#page-24-1)

trafo (function(x, param\_set))

Transformation function. Settable. User has to pass a function(x, param\_set), of the form  $(named list(), ParamSet)$  $(named list(), ParamSet)$  -> named list().

The function is responsible to transform a feasible configuration into another encoding, before potentially evaluating the configuration with the target algorithm. For the output, not many things have to hold. It needs to have unique names, and the target algorithm has to accept the configuration. For convenience, the self-paramset is also passed in, if you need some info from it (e.g. tags). Is NULL by default, and you can set it to NULL to switch the transformation off.

- has\_trafo (logical(1)) Has the set a trafo function?
- values (named list())

Currently set / fixed parameter values. Settable, and feasibility of values will be checked when you set them. You do not have to set values for all parameters, but only for a subset. When you set values, all previously set values will be unset / removed.

has\_deps (logical(1))

Has the set parameter dependencies?

<span id="page-27-0"></span>

#### <span id="page-28-4"></span>ParamSet 29

# Methods

#### Public methods:

- [ParamSet\\$new\(\)](#page-28-0)
- [ParamSet\\$add\(\)](#page-28-1)
- [ParamSet\\$ids\(\)](#page-28-2)
- [ParamSet\\$get\\_values\(\)](#page-28-3)
- [ParamSet\\$set\\_values\(\)](#page-29-0)
- [ParamSet\\$subset\(\)](#page-29-1)
- [ParamSet\\$search\\_space\(\)](#page-29-2)
- [ParamSet\\$check\(\)](#page-30-0)
- [ParamSet\\$test\(\)](#page-30-1)
- [ParamSet\\$assert\(\)](#page-30-2)
- [ParamSet\\$check\\_dt\(\)](#page-30-3)
- [ParamSet\\$test\\_dt\(\)](#page-30-4)
- [ParamSet\\$assert\\_dt\(\)](#page-31-0)
- [ParamSet\\$add\\_dep\(\)](#page-31-1)
- [ParamSet\\$format\(\)](#page-31-2)
- [ParamSet\\$print\(\)](#page-31-3)
- [ParamSet\\$clone\(\)](#page-31-4)

<span id="page-28-0"></span>**Method** new(): Creates a new instance of this  $R6$  class.

*Usage:*

ParamSet\$new(params = named\_list())

*Arguments:*

params (list())

List of [Param,](#page-14-1) named with their respective ID. Parameters are cloned.

<span id="page-28-1"></span>Method add(): Adds a single param or another set to this set, all params are cloned.

*Usage:* ParamSet\$add(p)

*Arguments:*

p [\(Param](#page-14-1) | [ParamSet\)](#page-25-1).

<span id="page-28-2"></span>Method ids(): Retrieves IDs of contained parameters based on some filter criteria selections, NULL means no restriction. Only returns IDs of parameters that satisfy all conditions.

<span id="page-28-3"></span>*Usage:* ParamSet\$ids(class = NULL, is\_bounded = NULL, tags = NULL) *Arguments:* class (character()). is\_bounded (logical(1)). tags (character()). *Returns:* character().

<span id="page-29-3"></span>Method get\_values(): Retrieves parameter values based on some selections, NULL means no restriction and is equivalent to \$values. Only returns values of parameters that satisfy all conditions.

```
Usage:
ParamSet$get_values(
  class = NULL,
  is_bounded = NULL,
  tags = NULL,type = "with_token",
  check_required = TRUE
)
Arguments:
class (character()).
is_bounded (logical(1)).
tags (character()).
type (character(1))
   Return values with_token, without_token or only_token?
check_required (logical(1))
   Check if all required parameters are set?
```

```
Returns: Named list().
```
<span id="page-29-0"></span>Method set\_values(): Allows to to modify (and overwrite) or replace the parameter values. Per default already set values are being kept unless new values are being provided.

```
Usage:
ParamSet$set_values(..., .values = list(), .insert = TRUE)
Arguments:
... (any)
   Named parameter values.
.values (named list())
   Named list with parameter values. Names must not already appear in ....
```

```
.insert (logical(1))
```
Whether to insert the values (old values are being kept, if not overwritten), or to replace all values. Default is TRUE.

<span id="page-29-1"></span>Method subset(): Changes the current set to the set of passed IDs.

```
Usage:
ParamSet$subset(ids)
Arguments:
```
ids (character()).

<span id="page-29-2"></span>Method search\_space(): Construct a [ParamSet](#page-25-1) to tune over. Constructed from [TuneToken](#page-47-2) in \$values, see [to\\_tune\(\)](#page-47-1).

*Usage:*

```
ParamSet$search_space(values = self$values)
```
#### <span id="page-30-5"></span>ParamSet 31

*Arguments:*

values (named list): optional named list of [TuneToken](#page-47-2) objects to convert, in place of \$values.

<span id="page-30-0"></span>Method check(): checkmate-like check-function. Takes a named list. A point x is feasible, if it configures a subset of params, all individual param constraints are satisfied and all dependencies are satisfied. Params for which dependencies are not satisfied should not be part of x.

*Usage:* ParamSet\$check(xs) *Arguments:* xs (named list()).

*Returns:* If successful TRUE, if not a string with the error message.

<span id="page-30-1"></span>Method test(): checkmate-like test-function. Takes a named list. A point  $x$  is feasible, if it configures a subset of params, all individual param constraints are satisfied and all dependencies are satisfied. Params for which dependencies are not satisfied should not be part of x.

*Usage:* ParamSet\$test(xs) *Arguments:* xs (named list()). *Returns:* If successful TRUE, if not FALSE.

<span id="page-30-2"></span>Method assert(): checkmate-like assert-function. Takes a named list. A point x is feasible, if it configures a subset of params, all individual param constraints are satisfied and all dependencies are satisfied. Params for which dependencies are not satisfied should not be part of x.

*Usage:* ParamSet\$assert(xs, .var.name = vname(xs))

*Arguments:*

```
xs (named list()).
.var.name (character(1))
   Name of the checked object to print in error messages.
   Defaults to the heuristic implemented in vname.
```
*Returns:* If successful xs invisibly, if not an error message.

<span id="page-30-3"></span>Method check\_dt(): checkmate-like check-function. Takes a [data.table::data.table](#page-0-0) where rows are points and columns are parameters. A point x is feasible, if it configures a subset of params, all individual param constraints are satisfied and all dependencies are satisfied. Params for which dependencies are not satisfied should be set to NA in xdt.

*Usage:* ParamSet\$check\_dt(xdt) *Arguments:* xdt [\(data.table::data.table](#page-0-0) | data.frame()).

<span id="page-30-4"></span>*Returns:* If successful TRUE, if not a string with the error message.

<span id="page-31-5"></span>Method test\_dt(): checkmate-like test-function (s. \$check\_dt()).

*Usage:*

ParamSet\$test\_dt(xdt) *Arguments:*

xdt [\(data.table::data.table\)](#page-0-0).

*Returns:* If successful TRUE, if not FALSE.

<span id="page-31-0"></span>Method assert\_dt(): checkmate-like assert-function (s. \$check\_dt()).

*Usage:* ParamSet\$assert\_dt(xdt, .var.name = vname(xdt)) *Arguments:* xdt [\(data.table::data.table\)](#page-0-0). .var.name (character(1)) Name of the checked object to print in error messages. Defaults to the heuristic implemented in [vname.](#page-0-0) *Returns:* If successful xs invisibly, if not an error message.

<span id="page-31-1"></span>Method add\_dep(): Adds a dependency to this set, so that param id now depends on param on.

```
Usage:
ParamSet$add_dep(id, on, cond)
Arguments:
id (character(1)).
on (character(1)).
(Condition).
```
<span id="page-31-2"></span>Method format(): Helper for print outputs.

*Usage:* ParamSet\$format()

<span id="page-31-3"></span>Method print(): Printer.

```
Usage:
ParamSet$print(
  ...,
 hide_cols = c("levels", "is_bounded", "special_vals", "tags", "storage_type")
\lambdaArguments:
... (ignored).
hide_cols (character())
```
Which fields should not be printed? Default is "levels", "is\_bounded", "special\_vals", "tags", and "storage\_type".

<span id="page-31-4"></span>Method clone(): The objects of this class are cloneable with this method.

*Usage:* ParamSet\$clone(deep = FALSE) *Arguments:* deep Whether to make a deep clone.

# <span id="page-32-0"></span>ParamSetCollection 33

#### Examples

```
ps = ParamSet$new(
  params = list(
    ParamDbl$new("d", lower = -5, upper = 5, default = 0),
    ParamFct$new("f", levels = letters[1:3])
  )
\mathcal{L}ps$trafo = function(x, param_set) {
  x$d = 2^xx$d
  return(x)
}
ps$add(ParamInt$new("i", lower = 0L, upper = 16L))
ps$check(list(d = 2.1, f = "a", i = 3L))
```
<span id="page-32-1"></span>ParamSetCollection *ParamSetCollection*

#### **Description**

A collection of multiple [ParamSet](#page-25-1) objects.

- The collection is basically a light-weight wrapper / container around references to multiple sets.
- In order to ensure unique param names, every param in the collection is referred to with "<set\_id>.<param\_id>". Parameters from ParamSets with empty (i.e. "") \$set\_id are referenced directly. Multiple ParamSets with \$set\_id "" can be combined, but their parameter names must be unique.
- Operation subset is currently not allowed.
- Operation add currently only works when adding complete sets not single params.
- When you either ask for 'values' or set them, the operation is delegated to the individual, contained param set references. The collection itself does not maintain a values state. This also implies that if you directly change values in one of the referenced sets, this change is reflected in the collection.
- Dependencies: It is possible to currently handle dependencies
	- regarding parameters inside of the same set in this case simply add the dependency to the set, best before adding the set to the collection
	- across sets, where a param from one set depends on the state of a param from another set - in this case add call add\_dep on the collection.

If you call deps on the collection, you are returned a complete table of dependencies, from sets and across sets.

#### Super class

[paradox::ParamSet](#page-0-0) -> ParamSetCollection

#### <span id="page-33-4"></span>Active bindings

params (named list())

List of [Param,](#page-14-1) named with their respective ID.

params\_unid (named list())

List of [Param,](#page-14-1) named with their true ID. However, this field has the [Param'](#page-14-1)s \$id value set to a potentially invalid value. This active binding should only be used internally.

deps ([data.table::data.table\(\)](#page-0-0))

Table has cols id (character(1)) and on (character(1)) and cond [\(Condition\)](#page-3-2). Lists all (direct) dependency parents of a param, through parameter IDs. Internally created by a call to add\_dep. Settable, if you want to remove dependencies or perform other changes.

```
values (named list())
```
Currently set / fixed parameter values. Settable, and feasibility of values will be checked when you set them. You do not have to set values for all parameters, but only for a subset. When you set values, all previously set values will be unset / removed.

# **Methods**

#### Public methods:

- [ParamSetCollection\\$new\(\)](#page-33-0)
- [ParamSetCollection\\$add\(\)](#page-33-1)
- [ParamSetCollection\\$remove\\_sets\(\)](#page-33-2)
- [ParamSetCollection\\$subset\(\)](#page-33-3)
- [ParamSetCollection\\$clone\(\)](#page-34-2)

<span id="page-33-0"></span>Method new(): Creates a new instance of this [R6](#page-0-0) class.

*Usage:* ParamSetCollection\$new(sets) *Arguments:* sets (list() of [ParamSet\)](#page-25-1) Parameter objects are cloned.

<span id="page-33-1"></span>Method add(): Adds a set to this collection.

*Usage:*

ParamSetCollection\$add(p)

*Arguments:*

p [\(ParamSet\)](#page-25-1).

<span id="page-33-2"></span>Method remove\_sets(): Removes sets of given ids from collection.

*Usage:*

ParamSetCollection\$remove\_sets(ids)

*Arguments:*

ids (character()).

<span id="page-33-3"></span>Method subset(): Only included for consistency. Not allowed to perform on [ParamSetCollec](#page-32-1)[tions](#page-32-1).

#### <span id="page-34-0"></span>ParamUty 35

*Usage:* ParamSetCollection\$subset(ids) *Arguments:* ids (character()).

<span id="page-34-2"></span>Method clone(): The objects of this class are cloneable with this method.

*Usage:* ParamSetCollection\$clone(deep = FALSE) *Arguments:* deep Whether to make a deep clone.

<span id="page-34-1"></span>ParamUty *Untyped Parameter*

#### **Description**

A [Param](#page-14-1) to describe untyped parameters.

#### Super class

[paradox::Param](#page-0-0) -> ParamUty

# Public fields

custom\_check (function()) Custom function to check the feasibility.

repr (character(1)) Custom field for printing the parameter table.

# Active bindings

```
lower (numeric(1))
```
Lower bound. Always NA for [ParamFct,](#page-20-1) [ParamLgl](#page-24-1) and [ParamUty.](#page-34-1)

```
upper (numeric(1))
```
Upper bound. Always NA for [ParamFct,](#page-20-1) [ParamLgl](#page-24-1) and [ParamUty.](#page-34-1)

```
levels (character() | NULL)
```
Set of allowed levels. Always NULL for [ParamDbl,](#page-17-1) [ParamInt](#page-22-1) and [ParamUty.](#page-34-1) Always c(TRUE, FALSE) for [ParamLgl.](#page-24-1)

```
nlevels (integer(1) | Inf)
```
Number of categorical levels. Always Inf for [ParamDbl](#page-17-1) and [ParamUty.](#page-34-1) The number of integers in the range [lower, upper], or Inf if unbounded for [ParamInt.](#page-22-1) Always 2 for [ParamLgl.](#page-24-1)

```
is_bounded (logical(1))
```
Are the bounds finite? Always TRUE for [ParamFct](#page-20-1) and [ParamLgl.](#page-24-1) Always FALSE for [Para](#page-34-1)[mUty.](#page-34-1)

```
storage_type (character(1))
```
Data type when values of this parameter are stored in a data table or sampled. Always "numeric" for [ParamDbl.](#page-17-1) Always "character" for [ParamFct.](#page-20-1) Always "integer" for [ParamInt.](#page-22-1) Always "logical" for [ParamLgl.](#page-24-1) Always "list" for [ParamUty.](#page-34-1)

# **Methods**

# Public methods:

- [ParamUty\\$new\(\)](#page-35-0)
- [ParamUty\\$clone\(\)](#page-35-1)

<span id="page-35-0"></span>Method new(): Creates a new instance of this [R6](#page-0-0) class.

#### *Usage:*

```
ParamUty$new(
  id,
 default = NO_DEF,tags = character(),custom_check = NULL,
  repr = substitute(default)
)
```
*Arguments:*

id (character(1)) Identifier of the object.

default (any)

Default value. Can be from the domain of the parameter or an element of special\_vals. Has value NO DEF if no default exists. NULL can be a valid default. The value has no effect on ParamSet\$values or the behavior of ParamSet\$check(), \$test() or \$assert(). The default is intended to be used for documentation purposes. '

```
tags (character())
```
Arbitrary tags to group and subset parameters. Some tags serve a special purpose:

• "required" implies that the parameters has to be given when setting values in [Param-](#page-25-1)[Set.](#page-25-1)

custom\_check (function())

Custom function to check the feasibility. Function which checks the input. Must return 'TRUE' if the input is valid and a string with the error message otherwise. Defaults to NULL, which means that no check is performed.

```
repr (character(1))
```
Custom representation string. Used for parameter table in help pages.

<span id="page-35-1"></span>Method clone(): The objects of this class are cloneable with this method.

*Usage:*

ParamUty\$clone(deep = FALSE)

*Arguments:*

deep Whether to make a deep clone.

# <span id="page-36-0"></span>See Also

Other Params: [ParamDbl](#page-17-1), [ParamFct](#page-20-1), [ParamInt](#page-22-1), [ParamLgl](#page-24-1), [Param](#page-14-1)

#### Examples

ParamUty\$new("untyped", default = Inf)

# <span id="page-36-1"></span>ps *Construct a ParamSet using Short Forms*

# Description

The ps() short form constructor uses [Domain](#page-7-1) objects (p\_dbl, p\_fct, ...) to construct [ParamSet](#page-25-1)s in a succinct and readable way.

For more specifics also see the documentation of [Domain](#page-7-1).

# Usage

ps(..., .extra\_trafo = NULL, .allow\_dangling\_dependencies = FALSE)

#### Arguments

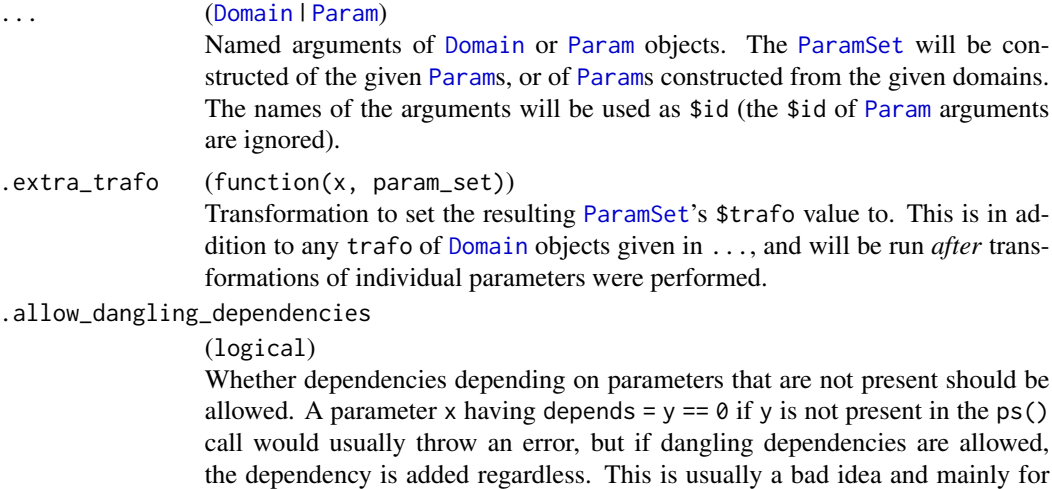

internal use. Dependencies between [ParamSet](#page-25-1)s when using [to\\_tune\(\)](#page-47-1) can be

Value

A [ParamSet](#page-25-1) object.

## See Also

Other ParamSet construction helpers: [Domain](#page-7-1), [to\\_tune\(](#page-47-1))

realized using this.

#### Examples

```
pars = ps(a = p_{int}(0, 10),b = p\_int(upper = 20),
  c = p_dbb1(),
  e = p_fct(lefters[1:3]),f = p_{\text{u}}(custom_{\text{c}} - \text{check} - \text{check} - \text{check} - \text{function}))
print(pars)
pars = ps(a = p_dbl(0, 1, trafo = exp),b = p_dbb1(0, 1, trafo = exp),extra\_trafo = function(x, ps) {
    x$c <- x$a + x$b
    x
  }
\mathcal{L}# See how the addition happens after exp()ing:
pars$trafo(list(a = 0, b = 0))pars$values = list(
  a = to_time(ps(x = p_info(0, 1)),.extra_trafo = function(x, param_set) list(a = x$x)
  )),
  # make 'y' depend on 'x', but they are defined in different ParamSets
  # Therefore we need to allow dangling dependencies here.
  b = to_time(ps(y = p-int(0, 1, depends = x == 1),extra\_trafo = function(x, param_set) list(b = xsy),.allow_dangling_dependencies = TRUE
  ))
\mathcal{L}pars$search_space()
```
<span id="page-37-1"></span>

Sampler *Sampler Class*

#### Description

This is the abstract base class for sampling objects like [Sampler1D,](#page-39-1) [SamplerHierarchical](#page-44-1) or [Sam](#page-45-1)[plerJointIndep.](#page-45-1)

#### Public fields

```
param_set (ParamSet)
```
Domain / support of the distribution we want to sample from.

<span id="page-37-0"></span>

#### <span id="page-38-5"></span>Sampler 39

# Methods

# Public methods:

- [Sampler\\$new\(\)](#page-38-0)
- [Sampler\\$sample\(\)](#page-38-1)
- [Sampler\\$format\(\)](#page-38-2)
- [Sampler\\$print\(\)](#page-38-3)
- [Sampler\\$clone\(\)](#page-38-4)

# <span id="page-38-0"></span>Method new(): Creates a new instance of this [R6](#page-0-0) class.

Note that this object is typically constructed via derived classes, e.g., [Sampler1D.](#page-39-1)

*Usage:*

Sampler\$new(param\_set)

*Arguments:*

param\_set [\(ParamSet\)](#page-25-1)

Domain / support of the distribution we want to sample from. ParamSet is cloned on construction.

<span id="page-38-1"></span>Method sample(): Sample n values from the distribution.

```
Usage:
Sampler$sample(n)
Arguments:
n (integer(1)).
Returns: Design.
```
#### <span id="page-38-2"></span>Method format(): Helper for print outputs.

*Usage:* Sampler\$format()

<span id="page-38-3"></span>Method print(): Printer.

*Usage:*

Sampler\$print(...)

*Arguments:*

... (ignored).

<span id="page-38-4"></span>Method clone(): The objects of this class are cloneable with this method.

*Usage:* Sampler\$clone(deep = FALSE) *Arguments:*

deep Whether to make a deep clone.

# See Also

Other Sampler: [Sampler1DCateg](#page-40-1), [Sampler1DNormal](#page-41-1), [Sampler1DRfun](#page-42-1), [Sampler1DUnif](#page-43-1), [Sampler1D](#page-39-1), [SamplerHierarchical](#page-44-1), [SamplerJointIndep](#page-45-1), [SamplerUnif](#page-46-1)

<span id="page-39-1"></span><span id="page-39-0"></span>

# Description

1D sampler, abstract base class for Sampler like [Sampler1DUnif,](#page-43-1) [Sampler1DRfun,](#page-42-1) [Sampler1DCateg](#page-40-1) and [Sampler1DNormal.](#page-41-1)

# Super class

[paradox::Sampler](#page-0-0) -> Sampler1D

#### Active bindings

param [\(Param\)](#page-14-1) Returns the one Parameter that is sampled from.

#### **Methods**

# Public methods:

- [Sampler1D\\$new\(\)](#page-39-2)
- [Sampler1D\\$clone\(\)](#page-39-3)

<span id="page-39-2"></span>Method new(): Creates a new instance of this [R6](#page-0-0) class.

Note that this object is typically constructed via derived classes, e.g., [Sampler1DUnif.](#page-43-1)

*Usage:*

Sampler1D\$new(param)

*Arguments:*

param [\(Param\)](#page-14-1)

Domain / support of the distribution we want to sample from.

<span id="page-39-3"></span>Method clone(): The objects of this class are cloneable with this method.

*Usage:* Sampler1D\$clone(deep = FALSE)

*Arguments:*

deep Whether to make a deep clone.

#### See Also

Other Sampler: [Sampler1DCateg](#page-40-1), [Sampler1DNormal](#page-41-1), [Sampler1DRfun](#page-42-1), [Sampler1DUnif](#page-43-1), [SamplerHierarchical](#page-44-1), [SamplerJointIndep](#page-45-1), [SamplerUnif](#page-46-1), [Sampler](#page-37-1)

<span id="page-40-1"></span><span id="page-40-0"></span>Sampler1DCateg *Sampler1DCateg Class*

# Description

Sampling from a discrete distribution, for a [ParamFct](#page-20-1) or [ParamLgl.](#page-24-1)

#### Super classes

[paradox::Sampler](#page-0-0) -> [paradox::Sampler1D](#page-0-0) -> Sampler1DCateg

# Public fields

```
prob (numeric() | NULL)
    Numeric vector of param$nlevels probabilities.
```
#### Methods

# Public methods:

- [Sampler1DCateg\\$new\(\)](#page-40-2)
- [Sampler1DCateg\\$clone\(\)](#page-40-3)

<span id="page-40-2"></span>Method new(): Creates a new instance of this [R6](#page-0-0) class.

```
Usage:
Sampler1DCateg$new(param, prob = NULL)
```
*Arguments:*

param [\(Param\)](#page-14-1)

Domain / support of the distribution we want to sample from.

```
prob (numeric() | NULL)
```
Numeric vector of param\$nlevels probabilities, which is uniform by default.

<span id="page-40-3"></span>Method clone(): The objects of this class are cloneable with this method.

# *Usage:*

Sampler1DCateg\$clone(deep = FALSE)

*Arguments:*

deep Whether to make a deep clone.

# See Also

Other Sampler: [Sampler1DNormal](#page-41-1), [Sampler1DRfun](#page-42-1), [Sampler1DUnif](#page-43-1), [Sampler1D](#page-39-1), [SamplerHierarchical](#page-44-1), [SamplerJointIndep](#page-45-1), [SamplerUnif](#page-46-1), [Sampler](#page-37-1)

<span id="page-41-1"></span><span id="page-41-0"></span>Sampler1DNormal *Sampler1DNormal Class*

#### **Description**

Normal sampling (potentially truncated) for [ParamDbl.](#page-17-1)

#### Super classes

[paradox::Sampler](#page-0-0) -> [paradox::Sampler1D](#page-0-0) -> [paradox::Sampler1DRfun](#page-0-0) -> Sampler1DNormal

#### Active bindings

```
mean (numeric(1))
```
Mean parameter of the normal distribution.

sd (numeric(1))

SD parameter of the normal distribution.

# Methods

# Public methods:

- [Sampler1DNormal\\$new\(\)](#page-41-2)
- [Sampler1DNormal\\$clone\(\)](#page-41-3)

<span id="page-41-2"></span>Method new(): Creates a new instance of this [R6](#page-0-0) class.

*Usage:*

Sampler1DNormal\$new(param, mean = NULL, sd = NULL)

*Arguments:*

param [\(Param\)](#page-14-1)

Domain / support of the distribution we want to sample from.

mean (numeric(1))

Mean parameter of the normal distribution. Default is mean(c(param\$lower, param\$upper).

sd (numeric(1))

SD parameter of the normal distribution. Default is (param\$upper - param\$lower)/4.

<span id="page-41-3"></span>Method clone(): The objects of this class are cloneable with this method.

*Usage:*

Sampler1DNormal\$clone(deep = FALSE)

*Arguments:*

deep Whether to make a deep clone.

#### See Also

Other Sampler: [Sampler1DCateg](#page-40-1), [Sampler1DRfun](#page-42-1), [Sampler1DUnif](#page-43-1), [Sampler1D](#page-39-1), [SamplerHierarchical](#page-44-1), [SamplerJointIndep](#page-45-1), [SamplerUnif](#page-46-1), [Sampler](#page-37-1)

<span id="page-42-1"></span><span id="page-42-0"></span>Sampler1DRfun *Sampler1DRfun Class*

#### **Description**

Arbitrary sampling from 1D RNG functions from R.

#### Super classes

[paradox::Sampler](#page-0-0) -> [paradox::Sampler1D](#page-0-0) -> Sampler1DRfun

#### Public fields

rfun (function()) Random number generator function.

trunc (logical(1))

TRUE enables naive rejection sampling, so we stay inside of [lower, upper].

# Methods

# Public methods:

- [Sampler1DRfun\\$new\(\)](#page-42-2)
- [Sampler1DRfun\\$clone\(\)](#page-42-3)

<span id="page-42-2"></span>Method new(): Creates a new instance of this [R6](#page-0-0) class.

*Usage:*

Sampler1DRfun\$new(param, rfun, trunc = TRUE)

*Arguments:*

param [\(Param\)](#page-14-1)

Domain / support of the distribution we want to sample from.

rfun (function())

Random number generator function, e.g. rexp to sample from exponential distribution.

trunc (logical(1))

TRUE enables naive rejection sampling, so we stay inside of [lower, upper].

<span id="page-42-3"></span>Method clone(): The objects of this class are cloneable with this method.

*Usage:*

Sampler1DRfun\$clone(deep = FALSE)

*Arguments:*

deep Whether to make a deep clone.

#### See Also

Other Sampler: [Sampler1DCateg](#page-40-1), [Sampler1DNormal](#page-41-1), [Sampler1DUnif](#page-43-1), [Sampler1D](#page-39-1), [SamplerHierarchical](#page-44-1), [SamplerJointIndep](#page-45-1), [SamplerUnif](#page-46-1), [Sampler](#page-37-1)

<span id="page-43-1"></span><span id="page-43-0"></span>

#### Description

Uniform random sampler for arbitrary (bounded) parameters.

#### Super classes

[paradox::Sampler](#page-0-0) -> [paradox::Sampler1D](#page-0-0) -> Sampler1DUnif

# Methods

#### Public methods:

- [Sampler1DUnif\\$new\(\)](#page-43-2)
- [Sampler1DUnif\\$clone\(\)](#page-43-3)

<span id="page-43-2"></span>Method new(): Creates a new instance of this [R6](#page-0-0) class.

*Usage:*

Sampler1DUnif\$new(param)

*Arguments:*

param [\(Param\)](#page-14-1)

Domain / support of the distribution we want to sample from.

<span id="page-43-3"></span>Method clone(): The objects of this class are cloneable with this method.

*Usage:*

Sampler1DUnif\$clone(deep = FALSE)

*Arguments:*

deep Whether to make a deep clone.

### See Also

Other Sampler: [Sampler1DCateg](#page-40-1), [Sampler1DNormal](#page-41-1), [Sampler1DRfun](#page-42-1), [Sampler1D](#page-39-1), [SamplerHierarchical](#page-44-1), [SamplerJointIndep](#page-45-1), [SamplerUnif](#page-46-1), [Sampler](#page-37-1)

<span id="page-44-1"></span><span id="page-44-0"></span>SamplerHierarchical *SamplerHierarchical Class*

#### Description

Hierarchical sampling for arbitrary param sets with dependencies, where the user specifies 1D samplers per param. Dependencies are topologically sorted, parameters are then sampled in topological order, and if dependencies do not hold, values are set to NA in the resulting data.table.

#### Super class

[paradox::Sampler](#page-0-0) -> SamplerHierarchical

#### Public fields

samplers (list())

List of [Sampler1D](#page-39-1) objects that gives a Sampler for each [Param](#page-14-1) in the param\_set.

#### Methods

# Public methods:

- [SamplerHierarchical\\$new\(\)](#page-44-2)
- [SamplerHierarchical\\$clone\(\)](#page-44-3)

<span id="page-44-2"></span>**Method** new( $)$ : Creates a new instance of this  $R6$  class.

*Usage:*

SamplerHierarchical\$new(param\_set, samplers)

*Arguments:*

param\_set [\(ParamSet\)](#page-25-1)

Domain / support of the distribution we want to sample from. ParamSet is cloned on construction.

samplers (list())

List of [Sampler1D](#page-39-1) objects that gives a Sampler for each [Param](#page-14-1) in the param\_set.

<span id="page-44-3"></span>Method clone(): The objects of this class are cloneable with this method.

*Usage:*

SamplerHierarchical\$clone(deep = FALSE)

*Arguments:*

deep Whether to make a deep clone.

#### See Also

Other Sampler: [Sampler1DCateg](#page-40-1), [Sampler1DNormal](#page-41-1), [Sampler1DRfun](#page-42-1), [Sampler1DUnif](#page-43-1), [Sampler1D](#page-39-1), [SamplerJointIndep](#page-45-1), [SamplerUnif](#page-46-1), [Sampler](#page-37-1)

<span id="page-45-1"></span><span id="page-45-0"></span>SamplerJointIndep *SamplerJointIndep Class*

#### Description

Create joint, independent sampler out of multiple other samplers.

# Super class

[paradox::Sampler](#page-0-0) -> SamplerJointIndep

# Public fields

samplers (list()) List of [Sampler](#page-37-1) objects.

#### Methods

# Public methods:

- [SamplerJointIndep\\$new\(\)](#page-45-2)
- [SamplerJointIndep\\$clone\(\)](#page-45-3)

<span id="page-45-2"></span>Method new(): Creates a new instance of this [R6](#page-0-0) class.

```
Usage:
SamplerJointIndep$new(samplers)
```

```
Arguments:
samplers (list())
    List of Sampler objects.
```
<span id="page-45-3"></span>Method clone(): The objects of this class are cloneable with this method.

*Usage:*

SamplerJointIndep\$clone(deep = FALSE)

*Arguments:*

deep Whether to make a deep clone.

# See Also

Other Sampler: [Sampler1DCateg](#page-40-1), [Sampler1DNormal](#page-41-1), [Sampler1DRfun](#page-42-1), [Sampler1DUnif](#page-43-1), [Sampler1D](#page-39-1), [SamplerHierarchical](#page-44-1), [SamplerUnif](#page-46-1), [Sampler](#page-37-1)

<span id="page-46-1"></span><span id="page-46-0"></span>

#### Description

Uniform random sampling for an arbitrary (bounded) [ParamSet.](#page-25-1) Constructs 1 uniform sampler per [Param,](#page-14-1) then passes them to [SamplerHierarchical.](#page-44-1) Hence, also works for [ParamSets](#page-25-1) sets with dependencies.

#### Super classes

[paradox::Sampler](#page-0-0) -> [paradox::SamplerHierarchical](#page-0-0) -> SamplerUnif

# Methods

### Public methods:

- [SamplerUnif\\$new\(\)](#page-46-2)
- [SamplerUnif\\$clone\(\)](#page-46-3)

<span id="page-46-2"></span>Method new(): Creates a new instance of this [R6](#page-0-0) class.

*Usage:* SamplerUnif\$new(param\_set)

*Arguments:*

```
param_set (ParamSet)
```
Domain / support of the distribution we want to sample from. ParamSet is cloned on construction.

<span id="page-46-3"></span>Method clone(): The objects of this class are cloneable with this method.

*Usage:*

SamplerUnif\$clone(deep = FALSE)

*Arguments:*

deep Whether to make a deep clone.

#### See Also

Other Sampler: [Sampler1DCateg](#page-40-1), [Sampler1DNormal](#page-41-1), [Sampler1DRfun](#page-42-1), [Sampler1DUnif](#page-43-1), [Sampler1D](#page-39-1), [SamplerHierarchical](#page-44-1), [SamplerJointIndep](#page-45-1), [Sampler](#page-37-1)

<span id="page-47-1"></span><span id="page-47-0"></span>

#### <span id="page-47-2"></span>Description

to\_tune() creates a TuneToken object which can be assigned to the \$values slot of a [ParamSet](#page-25-1) as an alternative to a concrete value. This indicates that the value is not given directly but should be tuned using **blootk** or **mir3tuning**. If the thus parameterized object is invoked directly, without being wrapped by or given to a tuner, it will give an error.

The tuning range [ParamSet](#page-25-1) that is constructed from the TuneToken values in a ParamSet's \$values slot can be accessed through the ParamSet\$search\_space() method. This is done automatically by tuners if no tuning range is given, but it is also possible to access the \$search\_space() method, modify it further, and give the modified [ParamSet](#page-25-1) to a tuning function (or do anything else with it, nobody is judging you).

A TuneToken represents the range over which the parameter whose \$values slot it occupies should be tuned over. It can be constructed via the to\_tune() function in one of several ways:

- to\_tune(): Indicates a parameter should be tuned over its entire range. Only applies to finite parameters (i.e. discrete or bounded numeric parameters)
- to\_tune(lower, upper, logscale): Indicates a numeric parameter should be tuned in the inclusive interval spanning lower to upper, possibly on a log scale if logscale is se to TRUE. All parameters are optional, and the parameter's own lower / upper bounds are used without log scale, by default. Depending on the parameter, integer (if it is a [ParamInt](#page-22-1)) or real values (if it is a [ParamDbl](#page-17-1)) are used.

lower, upper, and logscale can be given by position, except when only one of them is given, in which case it must be named to disambiguate from the following cases.

When logscale is TRUE, then a trafo is generated automatically that transforms to the given bounds. The bounds are log()'d pre-trafo (see examples). See the logscale argument of [Domain](#page-7-1) functions for more info.

Note that "logscale" is *not* inherited from the [Param](#page-14-1) that the TuneToken belongs to! Defining a parameter with p\_dbl(... logscale = TRUE) will *not* automatically give the to\_tune() assigned to it log-scale.

- to\_tune(levels): Indicates a parameter should be tuned through the given discrete values. levels can be any named or unnamed atomic vector or list (although in the unnamed case it must be possible to construct a corresponding character vector with distinct values using as.character).
- to\_tune(<[Domain](#page-7-1)>): The given Domain object (constructed e.g. with  $p_$ int() or  $p_f$ ct()) indicates the range which should be tuned over. The supplied trafo function is used for parameter transformation.
- to\_tune(<[Param](#page-14-1)>): The given Param object indicates the range which should be tuned over.
- to\_tune(<ParamSet>): The given [ParamSet](#page-25-1) is used to tune over a single Param. This is useful for cases where a single evaluation-time parameter value (e.g. [ParamUty](#page-34-1)) is constructed from multiple tuner-visible parameters (which may not be ParamUty). The supplied [ParamSet](#page-25-1) should always contain a \$trafo function, which must always return a list with a single entry.

#### <span id="page-48-0"></span>to\_tune 49

The TuneToken object's internals are subject to change and should not be relied upon. TuneToken objects should only be constructed via to\_tune(), and should only be used by giving them to \$values of a [ParamSet](#page-25-1).

#### Usage

to\_tune(...)

#### Arguments

... if given, restricts the range to be tuning over, as described above.

### Value

A TuneToken object.

#### See Also

Other ParamSet construction helpers: [Domain](#page-7-1), [ps\(](#page-36-1))

#### Examples

```
params = ParamSet$new(list(
  ParamInt$new("int", 0, 10),
  ParamInt$new("int_unbounded"),
  ParamDbl$new("dbl", 0, 10),
  ParamDbl$new("dbl_unbounded"),
  ParamDbl$new("dbl_bounded_below", lower = 1),
  ParamFct$new("fct", c("a", "b", "c")),
  ParamUty$new("uty1"),
  ParamUty$new("uty2"),
  ParamUty$new("uty3"),
  ParamUty$new("uty4"),
  ParamUty$new("uty5")
))
params$values = list(
  # tune over entire range of `int`, 0..10:
  int = to_ttune(),# tune over 2..7:
  int_unbounded = to_tune(2, 7),
  # tune on a log scale in range 1..10;
  # recognize upper bound of 10 automatically, but restrict lower bound to 1:
  db1 = to_time(lower = 1, logscale = TRUE),## This is equivalent to the following:
  # dbl = to_tune(p_ddbl(log(1), log(10), trafo = exp)),
  # nothing keeps us from tuning a dbl over integer values
  db1_unbounded = to_tune(p_int(1, 10)),
```

```
# tune over values "a" and "b" only
 fct = to_tune(c("a", "b")),
 # tune over integers 2..8.
 # ParamUty needs type information in form of p_xxx() in to_tune.
 uty1 = to_tune(p_int(2, 8)),# tune uty2 like a factor, trying 1, 10, and 100:
 uty2 = to_tune(c(1, 10, 100)),# tune uty3 like a factor. The factor levels are the names of the list
 # ("exp", "square"), but the trafo will generate the values from the list.
 # This way you can tune an objective that has function-valued inputs.
 uty3 = to_tune(list(exp = exp, square = function(x) x^2)),
 # tune through multiple parameters. When doing this, the ParamSet in tune()
 # must have the trafo that generates a list with one element and the right
 # name:
 uty4 = to_tune(ps)base = p_dbl(0, 1),
   exp = p\_int(0, 3),
   .extra_trafo = function(x, param_set) {
     list(uty4 = x$base ' x$exp)}
 )),
 # not all values need to be tuned!
 uty5 = 100\lambdaprint(params$values)
print(params$search_space())
# Change `$values` directly and generate new `$search_space()` to play around
params$values$uty3 = 8
params$values$uty2 = to_time(c(2, 4, 8))print(params$search_space())
# Notice how `logscale` applies `log()` to lower and upper bound pre-trafo:
params = ParamSet$new(list(ParamDbl$new("x")))
params$values$x = to_tune(1, 100, logscale = TRUE)
print(params$search_space())
grid = generate_design_grid(params$search_space(), 3)
# The grid is equidistant within log-bounds pre-trafo:
print(grid)
```
#### to\_tune 51

# But the values are on a log scale scale with desired bounds after trafo: print(grid\$transpose())

# <span id="page-51-0"></span>**Index**

∗ ParamSet construction helpers Domain, [8](#page-7-0) ps, [37](#page-36-0) to\_tune, [48](#page-47-0) ∗ Params Param, [15](#page-14-0) ParamDbl, [18](#page-17-0) ParamFct, [21](#page-20-0) ParamInt, [23](#page-22-0) ParamLgl, [25](#page-24-0) ParamUty, [35](#page-34-0) ∗ Sampler Sampler, [38](#page-37-0) Sampler1D, [40](#page-39-0) Sampler1DCateg, [41](#page-40-0) Sampler1DNormal, [42](#page-41-0) Sampler1DRfun, [43](#page-42-0) Sampler1DUnif, [44](#page-43-0) SamplerHierarchical, [45](#page-44-0) SamplerJointIndep, [46](#page-45-0) SamplerUnif, [47](#page-46-0) ∗ generate\_design generate\_design\_grid, [12](#page-11-0) generate\_design\_lhs, [13](#page-12-0) generate\_design\_random, [14](#page-13-0) assert\_param, [3](#page-2-0) assert\_param\_set *(*assert\_param*)*, [3](#page-2-0) CondAnyOf, *[10](#page-9-0)* CondAnyOf *(*Condition*)*, [4](#page-3-0) CondEqual, *[10](#page-9-0)* CondEqual *(*Condition*)*, [4](#page-3-0) Condition, [4,](#page-3-0) *[27](#page-26-0)*, *[32](#page-31-5)*, *[34](#page-33-4)* data.table::data.table, *[31,](#page-30-5) [32](#page-31-5)* data.table::data.table(), *[6,](#page-5-0) [7](#page-6-5)*, *[15](#page-14-0)*, *[27](#page-26-0)*, *[34](#page-33-4)* default\_values, [6](#page-5-0) Design, [6,](#page-5-0) *[12](#page-11-0)[–14](#page-13-0)*, *[39](#page-38-5)*

Domain, [8,](#page-7-0) *[37](#page-36-0)*, *[48,](#page-47-0) [49](#page-48-0)*

generate\_design\_grid(), *[6](#page-5-0)* generate\_design\_lhs, *[12](#page-11-0)*, [13,](#page-12-0) *[14](#page-13-0)* generate\_design\_random, *[12,](#page-11-0) [13](#page-12-0)*, [14](#page-13-0) is\_nodefault *(*NO\_DEF*)*, [14](#page-13-0) lhs::maximinLHS(), *[13](#page-12-0)* mlr3misc::rd\_info(), *[15](#page-14-0)* NO\_DEF, *[9](#page-8-0)*, [14,](#page-13-0) *[16](#page-15-3)*, *[20](#page-19-2)*, *[22](#page-21-1)*, *[24](#page-23-2)*, *[26](#page-25-0)*, *[36](#page-35-2)* NoDefault *(*NO\_DEF*)*, [14](#page-13-0) p\_dbl *(*Domain*)*, [8](#page-7-0) p\_fct *(*Domain*)*, [8](#page-7-0) p\_fct(), *[48](#page-47-0)* p\_int *(*Domain*)*, [8](#page-7-0) p\_int(), *[48](#page-47-0)* p\_lgl *(*Domain*)*, [8](#page-7-0) p\_uty *(*Domain*)*, [8](#page-7-0) paradox *(*paradox-package*)*, [2](#page-1-0) paradox-package, [2](#page-1-0) paradox::Param, *[18](#page-17-0)*, *[21](#page-20-0)*, *[23](#page-22-0)*, *[25](#page-24-0)*, *[35](#page-34-0)* paradox::ParamSet, *[33](#page-32-0)* paradox::Sampler, *[40](#page-39-0)[–47](#page-46-0)* paradox::Sampler1D, *[41](#page-40-0)[–44](#page-43-0)* paradox::Sampler1DRfun, *[42](#page-41-0)* paradox::SamplerHierarchical, *[47](#page-46-0)* Param, *[4](#page-3-0)*, *[8](#page-7-0)*, *[12](#page-11-0)*, *[14,](#page-13-0) [15](#page-14-0)*, [15,](#page-14-0) *[18](#page-17-0)*, *[20](#page-19-2)[–23](#page-22-0)*, *[25](#page-24-0)[–27](#page-26-0)*, *[29](#page-28-4)*, *[34,](#page-33-4) [35](#page-34-0)*, *[37](#page-36-0)*, *[40](#page-39-0)[–45](#page-44-0)*, *[47,](#page-46-0) [48](#page-47-0)* ParamDbl, *[8](#page-7-0)*, *[10](#page-9-0)*, *[15,](#page-14-0) [16](#page-15-3)*, *[18](#page-17-0)*, [18,](#page-17-0) *[19](#page-18-1)*, *[21](#page-20-0)[–23](#page-22-0)*, *[25,](#page-24-0) [26](#page-25-0)*, *[28](#page-27-0)*, *[35](#page-34-0)[–37](#page-36-0)*, *[42](#page-41-0)*, *[48](#page-47-0)* ParamFct, *[8](#page-7-0)*, *[11](#page-10-0)*, *[15](#page-14-0)*, *[18](#page-17-0)[–21](#page-20-0)*, [21,](#page-20-0) *[23](#page-22-0)*, *[25,](#page-24-0) [26](#page-25-0)*, *[28](#page-27-0)*, *[35](#page-34-0)[–37](#page-36-0)*, *[41](#page-40-0)* ParamInt, *[8](#page-7-0)*, *[10](#page-9-0)*, *[18](#page-17-0)[–23](#page-22-0)*, [23,](#page-22-0) *[25,](#page-24-0) [26](#page-25-0)*, *[28](#page-27-0)*, *[35](#page-34-0)[–37](#page-36-0)*, *[48](#page-47-0)* ParamLgl, *[8](#page-7-0)*, *[18](#page-17-0)[–23](#page-22-0)*, *[25](#page-24-0)*, [25,](#page-24-0) *[28](#page-27-0)*, *[35](#page-34-0)[–37](#page-36-0)*, *[41](#page-40-0)* ParamSet, *[4](#page-3-0)*, *[6](#page-5-0)[–10](#page-9-0)*, *[12](#page-11-0)[–17](#page-16-5)*, *[20](#page-19-2)*, *[22](#page-21-1)*, *[24](#page-23-2)*, *[26](#page-25-0)*, [26,](#page-25-0) *[27](#page-26-0)[–30](#page-29-3)*, *[33,](#page-32-0) [34](#page-33-4)*, *[36](#page-35-2)[–39](#page-38-5)*, *[45](#page-44-0)*, *[47](#page-46-0)[–49](#page-48-0)*

generate\_design\_grid, [12,](#page-11-0) *[13,](#page-12-0) [14](#page-13-0)*

ParamSetCollection, [33,](#page-32-0) *[34](#page-33-4)*

#### $I<sub>N</sub>DEX$  53

ParamUty , *[8](#page-7-0)* , *[18](#page-17-0) [–23](#page-22-0)* , *[25](#page-24-0) , [26](#page-25-0)* , *[35](#page-34-0)* , [35](#page-34-0) , *[36](#page-35-2)* , *[48](#page-47-0)* ps , *[11](#page-10-0)* , [37](#page-36-0) , *[49](#page-48-0)* ps() , *[8](#page-7-0)*

R6 , *[5](#page-4-6)* , *[7](#page-6-5)* , *[16](#page-15-3)* , *[19](#page-18-1)* , *[21](#page-20-0)* , *[24](#page-23-2) , [25](#page-24-0)* , *[29](#page-28-4)* , *[34](#page-33-4)* , *[36](#page-35-2)* , *[39](#page-38-5) [–47](#page-46-0)*

Sampler , [38](#page-37-0) , *[40](#page-39-0)[–47](#page-46-0)* Sampler1D , *[38](#page-37-0) , [39](#page-38-5)* , [40](#page-39-0) , *[41](#page-40-0) [–47](#page-46-0)* Sampler1DCateg , *[39](#page-38-5) , [40](#page-39-0)* , [41](#page-40-0) , *[42](#page-41-0) [–47](#page-46-0)* Sampler1DNormal , *[39](#page-38-5) [–41](#page-40-0)* , [42](#page-41-0) , *[43](#page-42-0) [–47](#page-46-0)* Sampler1DRfun , *[39](#page-38-5) [–42](#page-41-0)* , [43](#page-42-0) , *[44](#page-43-0) [–47](#page-46-0)* Sampler1DUnif , *[39](#page-38-5) [–43](#page-42-0)* , [44](#page-43-0) , *[45](#page-44-0) [–47](#page-46-0)* SamplerHierarchical , *[38](#page-37-0) [–44](#page-43-0)* , [45](#page-44-0) , *[46,](#page-45-0) [47](#page-46-0)* SamplerJointIndep , *[38](#page-37-0) [–45](#page-44-0)* , [46](#page-45-0) , *[47](#page-46-0)* SamplerUnif , *[14](#page-13-0)* , *[39](#page-38-5) [–46](#page-45-0)* , [47](#page-46-0)

to\_tune , *[11](#page-10-0)* , *[37](#page-36-0)* , [48](#page-47-0) to\_tune() , *[8](#page-7-0)* , *[30](#page-29-3)* , *[37](#page-36-0)* TuneToken , *[10](#page-9-0)* , *[30](#page-29-3) , [31](#page-30-5)* TuneToken *(*to\_tune *)* , [48](#page-47-0)

vname , *[31](#page-30-5) , [32](#page-31-5)*